# CS15-319 / 15-619 **Cloud Computing**

#### **Recitation 10** October  $29<sup>nd</sup>$  and Nov  $1<sup>st</sup>$ , 2013

### Announcements

- Encounter a general bug:
	- $-$  Post on Piazza
- Encounter a grading bug: - Post Privately on Piazza
- Don't ask if my answer is correct
- Don't post code on Piazza
- Search before posting
- Post feedback on OLI

### Piazza Questions

- Storage Options
	- Ramdisk
	- $-$  Elastic Block Storage (EBS)

# Project 3, Module 3 Reflections

• Custom Metrics

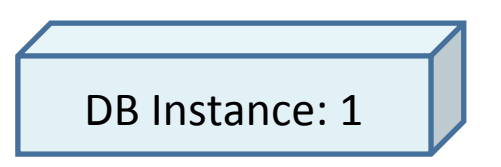

- Queries per Second = Queries / Uptime
- Transactions Per Second (TPS)
	- Factor in the two queries used to find queries per second and uptime.
	- *sysbench* transaction equals to 16 queries
- Send TPS information to CloudWatch using API

# Project 3, Module 3 Reflections

• Horizontal Scaling of Databases

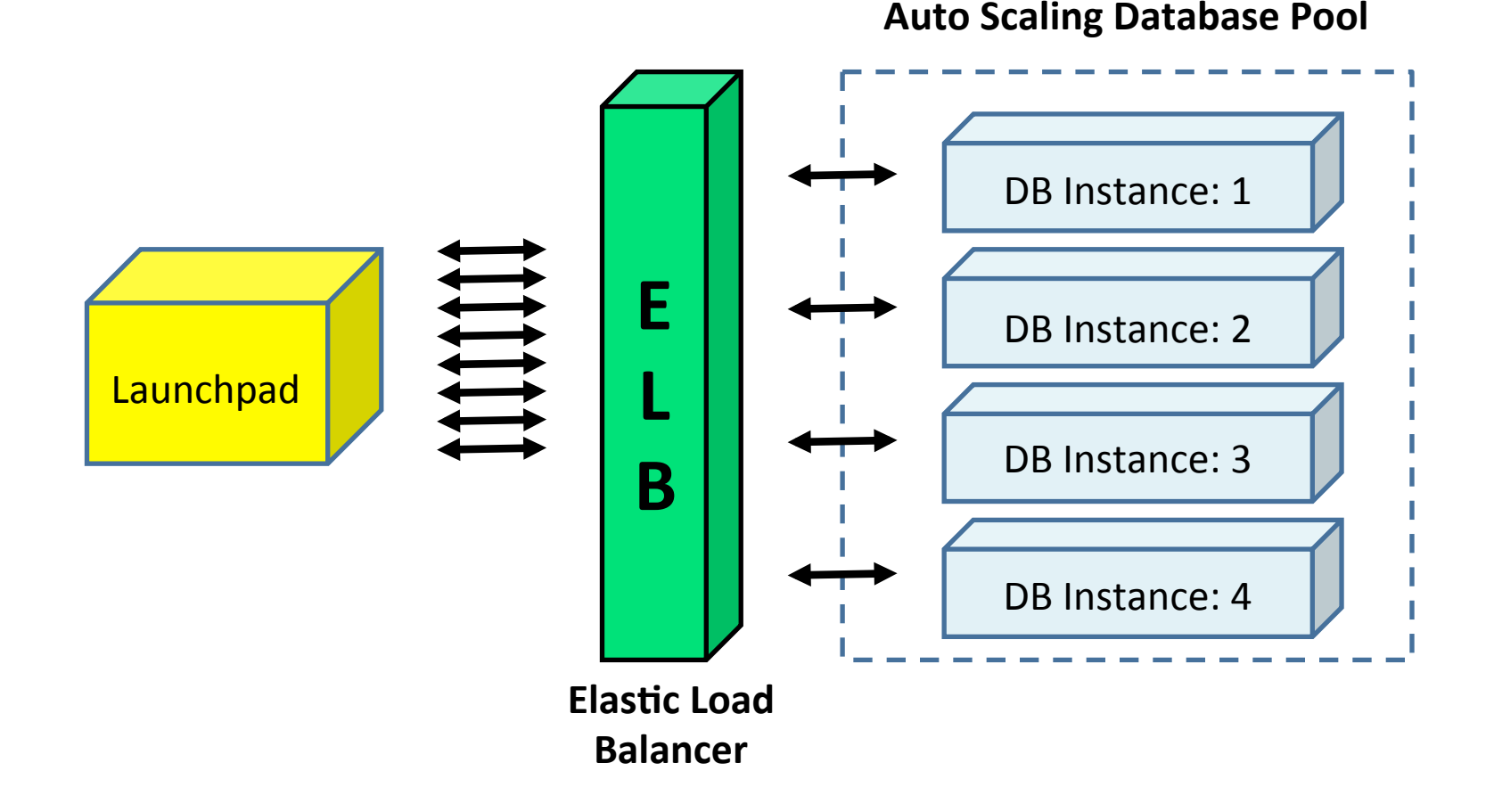

# Module to Read

- UNIT 4: Cloud Storage
	- Module 12: Cloud Storage
	- Module 13: Case Studies: Distributed File Systems
	- Module 14: Case Studies: NoSQL Databases
	- Module 15: Case Studies: Cloud Object Storage
	- Quiz 4: Cloud Storage

# Project 3

- Files vs. Databases – File vs. Database
- Vertical Scaling in Databases – Vertical Scaling
- Horizontal Scaling in Databases – Horizontal Scaling
- Working with NoSQL: DynamoDB / Hbase
	- Amazon DynamoDB
	- DynamoDB vs. HBase

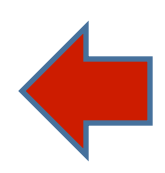

# Project 3 Module 4

- Amazon DynamoDB
	- NoSQL vs. SQL
		- Larger Scale Data vs. Limited Size Data
		- Consistency Differences
		- High Performance at Very Large Scales
	- $-$  Items and Attributes vs. Rows and Columns
	- Solid State Disks (SSDs)
- Your Task
	- Load data into the DynamoDB using the API
	- $-$  Configure the web server to read from the DynamoDB

# DynamoDB Cost

- Provisioned Throughput Capacity
- Cost Structure
	- $-$  Write: \$0.0065 per hour for every 10 units of **Capacity**
	- $-$  **Read:** \$0.0065 per hour for every 50 units of Read Capacity
- http://aws.amazon.com/dynamodb/pricing/

# DynamoDB Cost

- Example:
- Read: 500 Units
- Write 500 Units
- Each Student's Cost
	- $-$  \$290 per month
	- **\$10 per day**
- **Class Cost: \$1,500 per day**
- Switch to free tier or terminate DynamoDB when done or face a grade penalty.

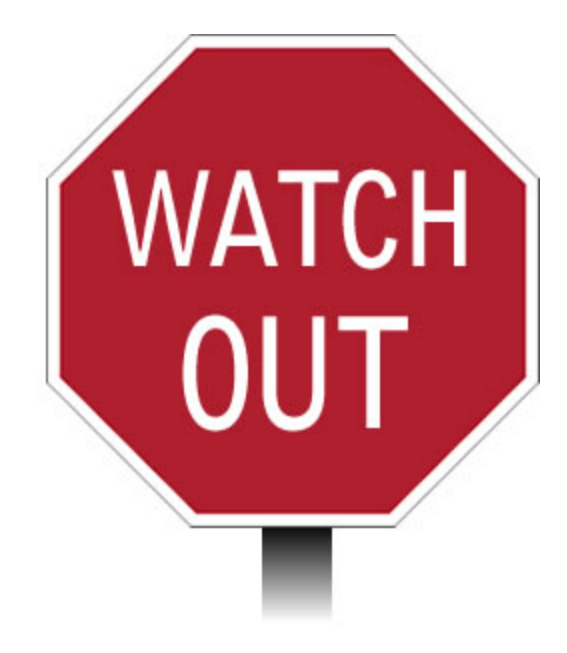

# Review

- What do you do after you finish using DynamoDB?
	- $-$  Should be immediately set to 10-read / 5-write (the free usage tier), or simply deleted if you are done.

**SWITCH TO FREE TIER (10-read & 5-write)** 

**OR** 

#### **TERMINATE**

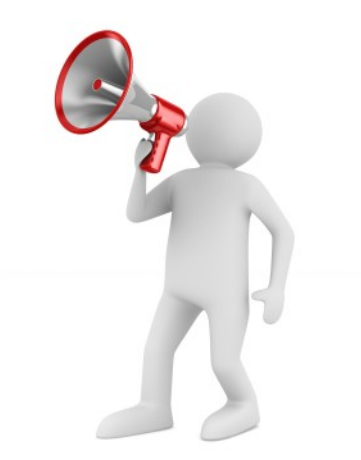

# Upcoming Deadlines

#### • Project 3:

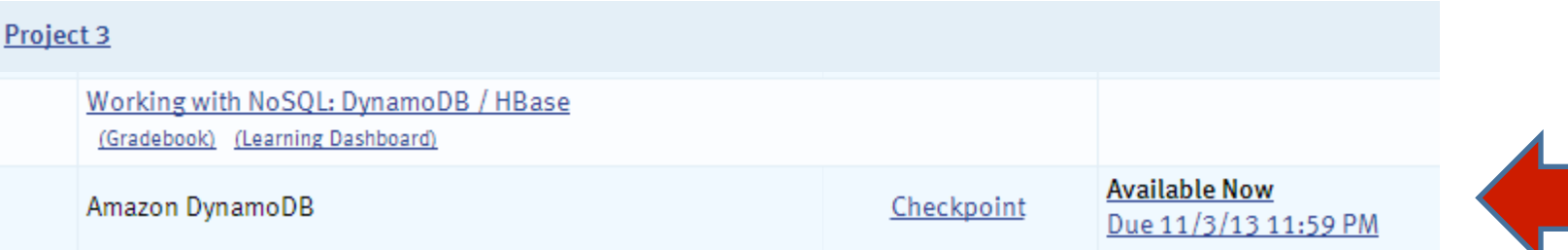

 $\bullet$  Unit 4:

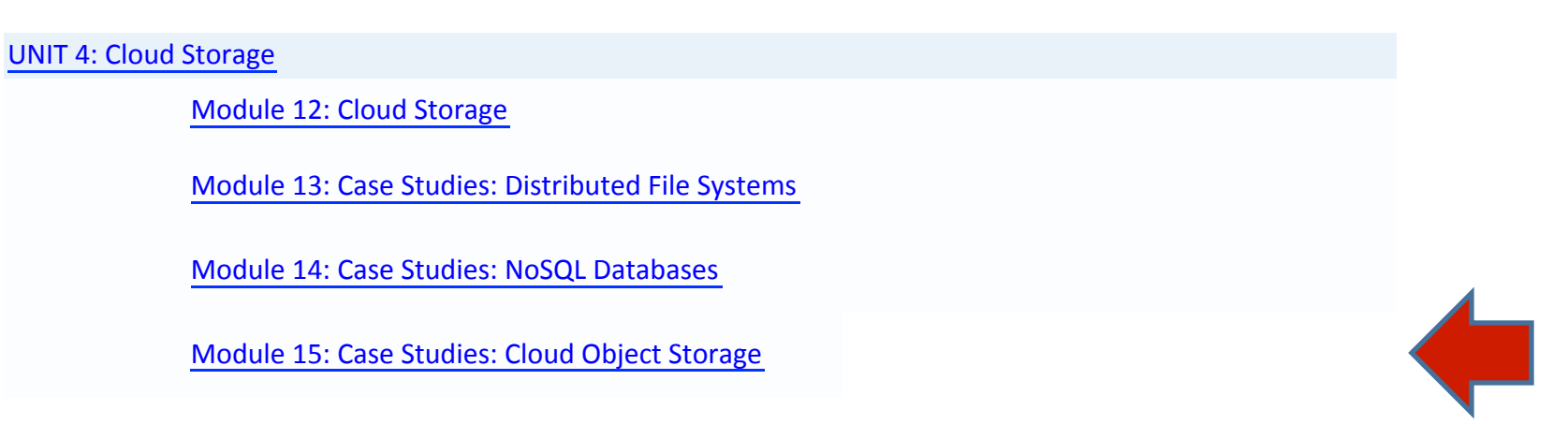

# Demo Outline

- 1. Monitor AWS costs
	- $-$  Account Activity
	- Create Billing Alert
- 2. DynamoDB
	- Create DynamoDB Table
	- Check Table Status
	- Put Item into Table
	- hdp://docs.aws.amazon.com/AWSJavaSDK/latest/ javadoc/
	- $-$  http://docs.aws.amazon.com/amazondynamodb/ latest/developerguide/Introduction.html